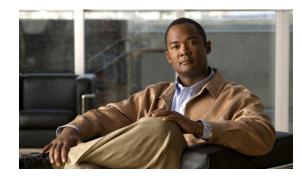

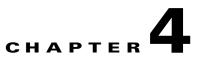

## **Auth Service Configuration Commands**

This chapter describes the command line interface (CLI) commands that you can use to configure various settings for the auth service running on the Cisco Broadband Access Center (Cisco BAC) Device Provisioning Engine (DPE).

This is the global syntax of the commands that you can use to configure various settings for the auth service running on the DPE. Using these commands, you can:

- Enable the auth service
- Set the host address for the service
- Set the port number for the service
- Configure the service to use HTTP over SSL/TLS

| Command Usage                                                     | Syntax Description                                                                                                    | Examples                                                                                                |
|-------------------------------------------------------------------|----------------------------------------------------------------------------------------------------|----------------------------------------------------------------------------------------------------|
| service auth <i>num</i> enable {true   false}                     |                                                                                                    | 1                                                                                                    |
| Enables or disables the auth service running on the DPE.          | <ul> <li><i>num</i>—Identifies the auth service, which is always 1.</li> <li>By default, the auth service is enabled.</li> <li><b>true</b>—Enables the auth service.</li> </ul>                                                                                               | dpe# service<br>auth 1 enabled<br>true<br>% OK (Requires<br>DPE restart "#<br>dpe reload")              |
|                                                                   | • <b>false</b> —Disables the auth service.                                                                                                    |                                                                                                    |
| service auth <i>num</i> address <i>address</i>                    |                                                                                                    |                                                                                                    |
| Sets the host address for the auth service running on<br>the DPE. | <ul> <li>num—Identifies the auth<br/>service, which is always 1.</li> <li>address—Identifies the host<br/>address for the auth service<br/>running on the DPE.</li> <li>By default, the host address<br/>for the auth service running<br/>on the DPE is 127.0.0.1.</li> </ul> | dpe# service<br>auth 1 host<br>address<br>127.0.0.1<br>% OK (Requires<br>DPE restart "#<br>dpe reload") |

service auth *num* port *port* 

| Command Usage                                                                                                    | Syntax Description                                                                                                    | Examples                                                                                       |
|----------------------------------------------------------------------------------------------------|----------------------------------------------------------------------------------------------------|------------------------------------------------------------------------------------------------|
| Identifies the port on which the auth service<br>communicates with the Cisco Access Registrar<br>Extension Points.<br>By specifying a different port number, this<br>command enables the DPE to prevent potential<br>sharing violations among ports used by other<br>applications. | <ul> <li><i>num</i> - Identifies the auth service, which is always 1.</li> <li><i>port</i> - Identifies the port number that is to be used by the service.</li> </ul> | dpe# service<br>auth 1 port<br>7551<br>% OK (Requires<br>DPE restart "#<br>dpe reload")        |
| appreations.                                                                                                    | By default, the auth service<br>is configured to listen on Port<br>7551.                                                                                              |                                                                                                |
| service auth <i>num</i> ssl enabled {true   false}                                                                                                    |                                                                                                    |                                                                                                |
| Enables or disables the use of HTTP over SSL/TLS<br>for the auth service on the DPE.<br>The auth service will not start up if you do not<br>configure the keystore file and the keystore<br>passwords before restarting the DPE.                                                   | <ul> <li><i>num</i> - Identifies the auth service, which is always 1.</li> <li>true - Enables SSL/TLS transport.</li> </ul>                                           | dpe# service<br>auth 1 ssl<br>enabled true<br>% OK (Requires<br>DPE restart "#<br>dpe reload") |
| For information on how to configure a keystore file<br>and keystore passwords, see the <i>Cisco Broadband</i><br><i>Access Center 3.8 Administrator Guide</i> .                                                                                                    | • <b>false</b> - Disables<br>SSL/TLS transport. This<br>is the default<br>configuration for auth<br>service.                                                          |                                                                                                |